## **AGENTSCHAP FACILITAIR BEDRIJF**

## / Handleiding bekabelde verbinding in vergaderzalen

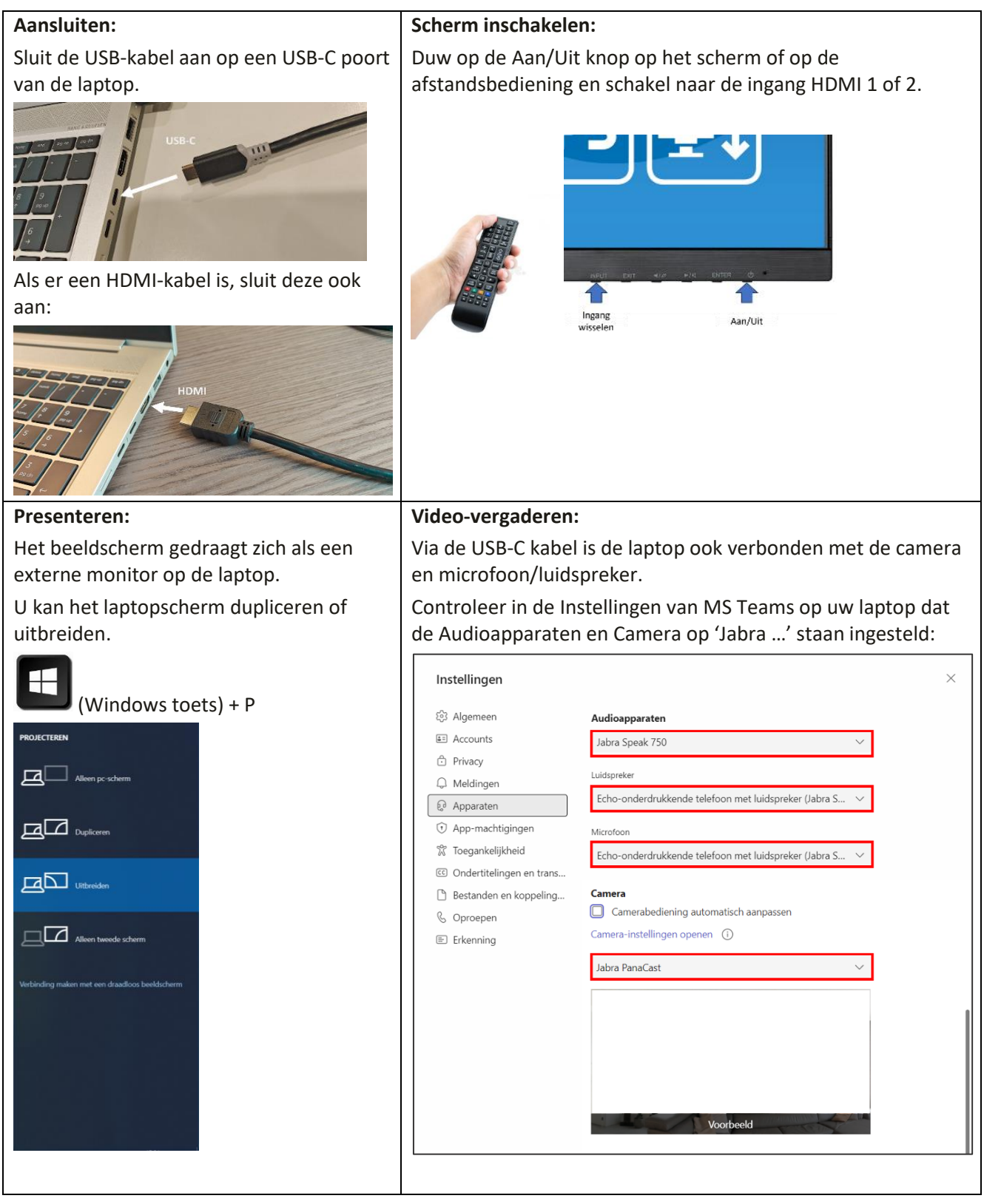

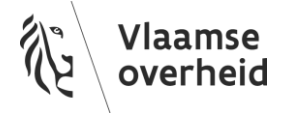